425SX/433SX (259-7713/14) Jumper Settings Faxback Doc. # 2815 OMNI II MID TOWER

The following tables show the settings for jumper blocks on the main logic board. A hyphen between pin numbers indicates that a jumper should be installed to connect those pins. For example, "1-2" indicates that a jumper should be installed on Pins 1 and 2.

## USER-SET JUMPER BLOCKS

The following table shows jumper settings that you might need to change. See the referenced sections for details.

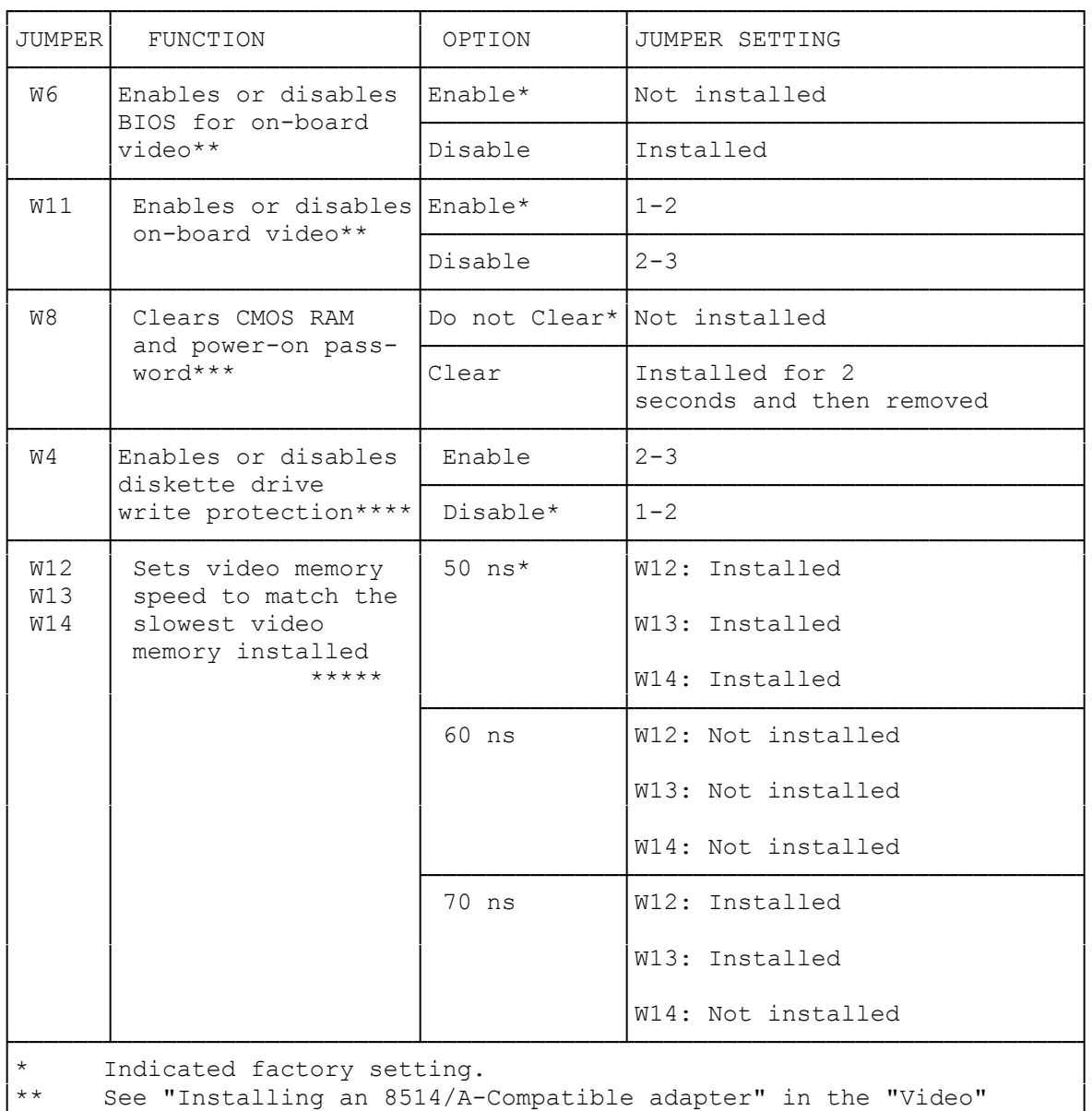

 $\blacksquare$  section.  $\blacksquare$ \*\*\* See "Clearing the power-on Password" in the "System Security"

section.

\*\*\*\* See "Write Protecting the Diskette Drive" in the "System Security │

```
\blacksquare section. \blacksquare│***** See "Installing Video Memory" in the "Upgrading Main Logic Board │
Components section.
```
└────────────────────────────────────────────────────────────────────────┘

## FACTORY-RESERVED JUMPER BLOCKS

The following jumper blocks are reserved for factory use. Do not change the settings for these jumper blocks:

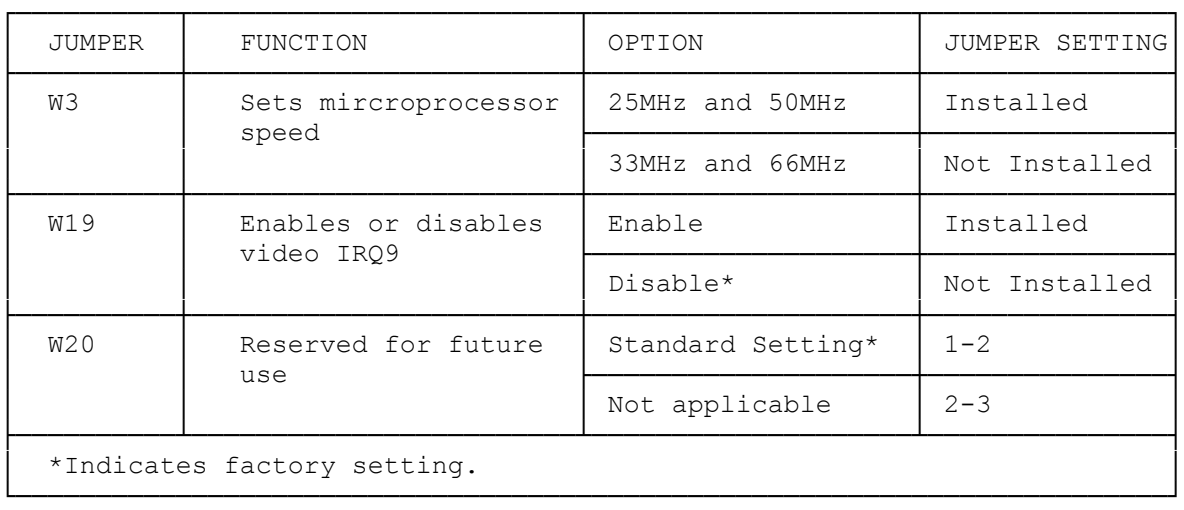

(smc-12/09/93)